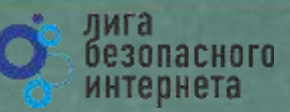

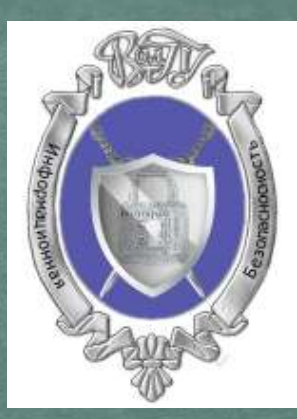

# **Безопасный Интернет**

**Материалы к уроку безопасного интернета**

© **Лига безопасного интернета** v.0.99

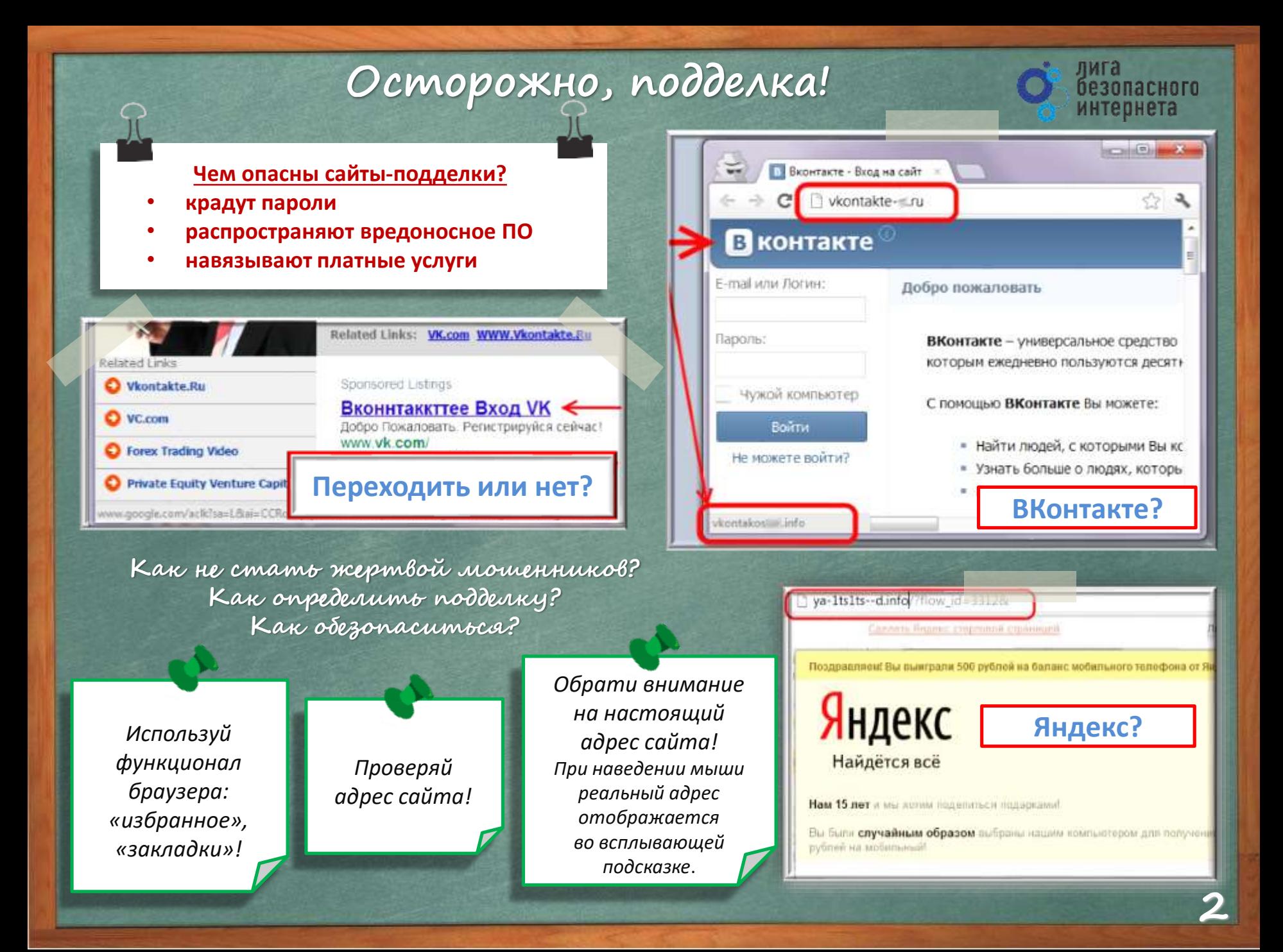

# **Осторожно, подделка!**

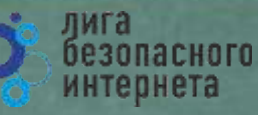

#### **Как обманывают в Интернете?**

- **Просят подтвердить логин/пароль.**
- **Предлагают бесплатный антивирус. а устанавливают вредоносное ПО, вирусы.**
- **Просят отправить СМС (платное).**

## **Где правда? Как распознать обман?**

Ваш аккаунт заблокирован за рассылку спам-сообщений, на основании многочисленных жалоб от пользователей. Для восстановления анкеты вам необходимо пройти процедуру активации. Активация производится в автоматичеком режиме и является абсолютно бесплатной. Отправьте смс сообщение с текстом 151178 на номер 8353, В ответном смс сообщение Вы получите код активации, который необходимо ввести ниже. Если в течение месяца ваш аккаунт не будет активирован, мы оставляем за собой право удалить его.

#### **WARNING!!!**

Вход на сайт ВКонтактен.

Ваш номер телефона: 79

**VARTIS TURNITED** 

#### **Duick System Scan Results**

Remove All

**Tancre** 

TEXAMINE

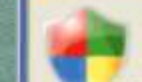

XP antivirus Online Scanner detected dangerous spyware on your system!

Detected makious programs can damage your computer and compromise your privacy. It is strongly recommended to remove them inmediately.

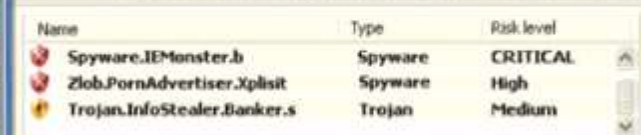

Для козда на сайт введите ночер Пацито нобильного телефона:

Bojaci - N<sup>assassassa</sup>

# **Сомневаешься?**

*Закрой страницу, блокировка пропала? Все в порядке!* 

*Проверь систему антивирусом!*

*Авторизуйся под своими аккаунтами и убедись, что все в порядке!*

*Смени пароли к аккаунтам, которые используешь!*

Ваша страница была взложена, и с нее рассылался слан. Чтобы это приратитось, Ван необходно-**BETHEROGRAPH COMMUN.** Гакже ны советуен Ван сменить пароль от почтового ящика и проверить Вашизильнотер на вирусы. Heror да не указывайте Ваш пароль от страницы миг де, кроне сайта http://vkontakte.ru. Как меня могли волюнать? Внимательно изучите этот раздел, прекде чем возобновлять попьзование гайтом, чтобы кобежать блоко ровок за спан в дальнийшем.

• Для эктиварен вак необходию отправить оксподтверждающие ваш статус владельша восвукта.

• Посте получения идентификационного кода, введите получению информацию в поле инке. • Отправьте НЕУ2 173 на пороткий измер 3200, для продолжения процедуры восстановления.

• После эктивации настоятельно рекомендуен обновить антивифусное программное обеспечение.

Трибоктралодливоклони

# Осторожно, спам!

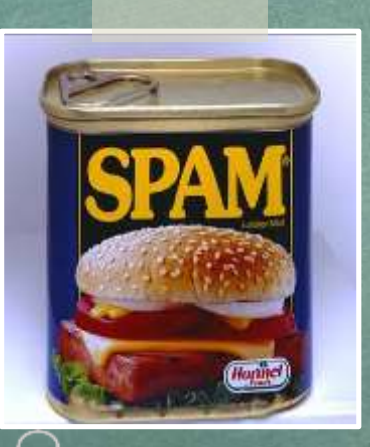

Первоначально слово «SPAM» появилось в 1936 г. Оно расшифровывалось как **SPiced hAM** (острая ветчина) и было товарным знаком для мясных консервов.

Спам – это массовая рассылка незапрашиваемых получателем электронных сообщений коммерческого и **Некоммерческого** содержания.

пига

безопасного интернета

ПОМНИ: идя на поводу у СПАМа есть риск:

- Отправить платное СМС, оплатить навязанную услугу.
- Получить платную подписку на ненужную информацию.
- Потерять учётные и (или) иные данные.
- Стать жертвой обмана.

Настрой безопасность браузера и почтовой программы (подключи антифишинг, защиту от спама и др. встроенные средства защиты)!

#### Будь внимателен!

Используй дополнительные расширения браузеров, например AddBlock (позволяет блокировать СПАМ и рекламные блоки), **WOT** (показывает рейтинг сайта среди интернетпользователей)!

Используй Антивирус и файерволл!

Проверяй надёжность поставщика услуг, используй информационные сервисы «who is»!

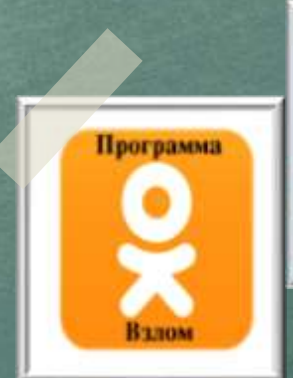

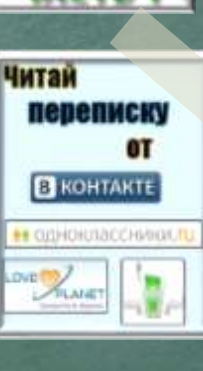

# **Персональные данные и личная информация в Интернете**

*Персональные данные – твоя частная собственность, прежде чем публиковать их и (или) передавать третьим лицам, подумай, стоит ли?*

*Персональные данные охраняет Федеральный Закон № 152 – ФЗ «О персональных данных»*

**Кому и зачем нужна твоя персональная информация?**

- 80% преступников берут информацию в соц. сетях.
- Личная информация используется для кражи паролей.
- Личная информация используется для совершения таких преступлений как: шантаж, вымогательство, оскорбление, клевета, киднеппинг , хищение!

Кто может писать мне личные сообщения Все пользователи Кто видит фотографии, на которых меня отметили Все пользователи Кто видит видеозаписи, на которых меня отметили Все пользователи Кто может видеть список моих аудиозаписей Все пользователи Кого видно в списке моих друзей и подписок Всех друзей Кто может видеть моих скрытых друзей Только я

*При регистрации в социальных сетях следует использовать только Имя или Псевдоним (ник)!*

*Настрой приватность в соц. сетях и других сервисах*

*Не публикуй информацию о своём местонахождении и (или) материальных ценностях!*

*Хорошо подумай, какую информацию можно публиковать в Интернете!*

*Не доверяй свои секреты незнакомцам из Интернета!*

резопасного интернета

**5**

# **Анонимность в сети**

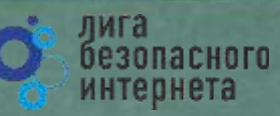

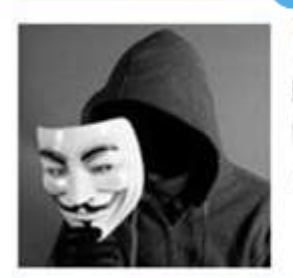

Мистер Аноним

Online

*ЗАПОМНИ! АНОНИМНОСТЬ В ИНТЕРНЕТЕ - ЭТО МИФ! Следы пребывания в Интернете хранятся долго, даже прокси и анонимайзеры не помогут скрыться!*

*Веди себя в интернете вежливо, как в реальной жизни*

### **Задумайся, с кем ты общаешься в интернете, кто скрывается под ником?**

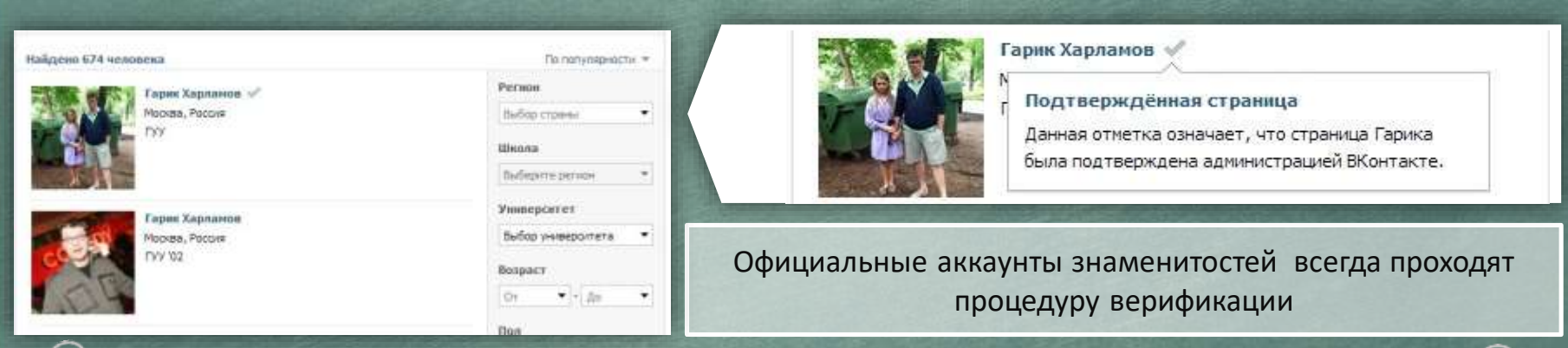

**ВНИМАНИЕ:** Будь осторожен при общении с незнакомцами в сети!

#### Ими могут оказаться:

- Маньяки, педофилы, извращенцы. Завлекают в свои сети, склоняют к совершению развратных действий! Такое общение может быть опасным для жизни!
- Интернет-ХАМЫ (Тролли) провоцируют на необдуманные поступки и необоснованную агрессию!
- Киберпреступники зачастую обманом похищают чужое имущество!
- Хакеры используют анонимность для распространения вредоносного программного обеспечения, завладения учётными данными, платёжными реквизитами, персональной информацией!

# **Открытые сети, чужая техника**

**Небрежное отношение к личной информации может привести к её утере!**

#### **ПОМНИ** :

- 1. Будь осторожен в открытых и небезопасных сетях. Подключение к ложной сети может моментально лишить тебя всей персональной информации, хранящейся в твоем электронном устройстве: преступнику станут доступны пароли, и другая информация.
- 2. Опасно оставлять свои учётные данные на устройстве, которое тебе не принадлежит, этими данными могут воспользоваться в преступных целях.

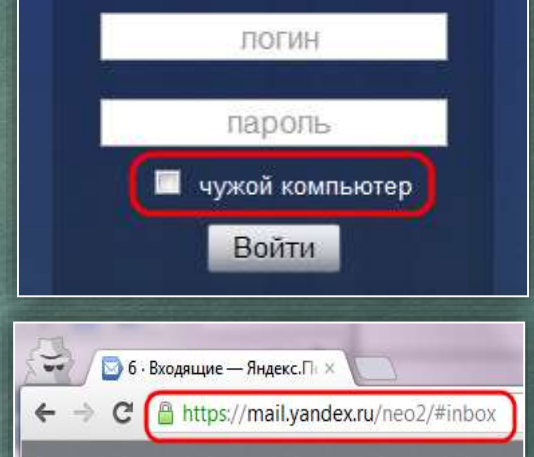

лига<br>безопасного интернета

**Несколько простых правил, которые следует соблюдать при работе в открытых сетях или с использованием «чужой» техники:**

- *1. При работе с публичным устройством используй пункт «чужой компьютер».*
- *2. Используй режим «приватного просмотра» в браузере.*
- *3. Всегда используй кнопку «выйти» при завершении работы с ресурсом.*
- *4. Отказывайся от сохранения пароля при работе на «чужом компьютере».*
- *1. Используй безопасное соединение с почтой и сервисами (безопасное соединение обозначено замком с зелёным текстом).*
- *2. Не оставляй без присмотра устройства доступа в сеть (телефон, планшет, ноутбук).*
- *1. Используй шифрованные хранилища данных, которые помогут защитить твои личные файлы.*
- *2. Используй сложные пароли, состоящие из прописных и заглавных латинских букв и цифр, а также символов.*
- *3. Используй только открытые сети в надежности которых ты уверен.*

## Условия использования программного продукта

Любая услуга в Интернете имеет лицензионное соглашения и (или) условия использования. При установке программных продуктов (особенно от неизвестных производителей) следует внимательно читать тексты соглашений, ведь после принятия соглашения вся ответственность и последствия использования программного продукта ложатся на тебя!

#### Подтверждая соглашение «вслепую» ты можешь:

- $1.$ Оформить платные подписки/услуги;
- Предоставить приложению/программе обширные права;  $2.$
- $3<sub>1</sub>$ Лишиться персональных данных, хранящихся на электронном устройстве;
- $4.$ Стать звеном ботнета и (или) СПАМ сети;
- $5<sub>1</sub>$ Стать жертвой мошенников.

ПОМНИ: любые соглашения об использовании программных продуктов и услуг, даже от проверенного производителя, требуют внимательного изучения!

Чтобы не стать жертвой злоумышленников:

Использовать лицензионные продукты проверенного производителя;

Внимательно знакомиться с лицензионным соглашением;

Не использовать подозрительное ПО. Важепельно соквознитесь с условиями лицензировато соглаше

налужна, прочекте жадевление согладение. Для продолжения увлаков нобедалогранить это исключи

Тищенционное соглашение ЗАО «Лаборатория Касперского» с neseesnuva пользователем  $\circ$ предоставлении отонных существенность ки напектых Яовых-такитонные obecnesseme (TIO)

BHIDMAHHE! Besturrenses ousnomerect. Лицензионности соглашения перед началом работы с программным обеспечением. Накапи: Вами внопки полтверждения согласия в семе с

5 SAC Tallicentopes Karresonero L 2227-2010

CHAINS ECONOM Domain

интернета

Editor text installation of calls Many texts in those it decide, conceall concrete the requestion in the changes magazine equator portalistic. Cally departments (https://wk.com/-busine - Callet - one privatal respect. cush regali na spozana natri veducch patera.

page CAInsteament for room beams) Cains as roomer, remease room Goosh han coppera Colmon Billiamanne, it sholl cases, flat restrogant preventerung parasiters on concerned настоящих Привих, которые расстатриваются Адлинистрацию Сританции Кублинная оферта а зоответствии о IT: NIT Taknish-prime response Paccificnal Geography

#### I. Chatyr Rosenhannaises Califon Blowrante

- 11 Неговым Правите пожавания Сайтан Вбантента (данна и дання Правита) резулбатаче Адничестводнай Сайта и втрадателя условия использования и развития Сайта, а также прева и рблазниости его Похьзователей и Адчин страции. Правита распространяются также на отношения связанным с гомахии и нигиоходии третьих (из, не исплосульное Пальсователями Сайта, но чьи такви и creates rimyr facts sergewirts a prostuture galloteil Romanamental Calina.
- 1.2. Serious et Tossore as normal equipment of exercision comparements of the Здевнострация) Сайта, традивного каторого авиатта предоставление Администрация) Сайта. Tankasketteine yüner mi olmumasteaven Calma oleh olgasilise (jakree - Noloni). Manuma valitussain Превус, к датовдению нека у Пользавателеты Админатрациий Сайта относятся его специальное достать, реукциялым предстранное издельных лушків Сайта кратицинных в ратветствующих разделия Сайта в реги октярнет
- 1.3. Пользователь обедан полностью ознаконными с настоящики Правители до конциптором сне Calino, Personpages Tosusteemans via Calina povevery nonvoce informatize was resummed Tomorrentess actionum Tossen is contentrates co ct. 438 Danga econo oppeca PecsilicaD Australian
- + 3.4 Remailed freework of yr forty remensions attracting a approximately call to a subsister mosquie des sousre siefs chépostorents respondents. Homisques flamines propertist ampectum a

# **Мобильные устройства/Мобильный интернет**

безопасного интернета

*Знай: Современный мобильный телефон/планшет - это не просто средство связи или красивая игрушка, а полноценное коммуникационное устройство не уступающее по производительности и функционалу персональному компьютеру.*

*Внимание! Персональные данные!*

*Сегодня мобильные устройства содержат важную информацию:*

- *Список контактов;*
- *Личные фотографии/видеозаписи;*
- *Данные доступа к электронной почте и иным аккаунтам в сети;*
- *Данные о банковских картах/платежах;*
- *Имеют привязку к балансу сим-карты оператора связи.*

**Соблюдай простые правила использования мобильных устройств:**

- *установи мобильную версию антивируса на своё мобильное устройство;*
- *установи приложения, шифрующие твои данные они защитят личные файлы;*
- *устанавливай приложения только из проверенных источников, внимательно читай отзывы пользователей*
- *отключи функцию автоподключения к открытым Wi-Fi сетям*
- *используй только защищённые Wi-Fi сети;*
- *обязательно правильно завершай работу с публичным Wi-Fi;*

Это приложение получит доступ к указанным ниже данным. Установить его?

- Сообщения Изменение SMS и MMS, Прием SMS-сообщений, Просмотр SMS и **MMS**
- Сетевой обмен данными Неограниченный доступ в Интернет, Установление связи с устройствами Bluetooth
- Личная информация Просмотр контактов
- Память Изменение или удаление содержимого SD-карты
- Платные услуги Осуществление телефонных. вызовов, Отправка SMSсообщений
- Телефонные вызовы

Отмена

Установить

- *внимательно изучай права, запрашиваемые мобильными приложениями;*
- *используй только проверенные мобильные сервисы.*

# **Осторожно, МОШЕННИКИ! Предупреждён – значит, вооружён**

*ПОМНИ: Чем больше Всемирная Паутина проникает в жизнь людей, тем больше появляется злоумышленников, пытающихся всеми возможными путями лишить тебя денег!*

## **Кардинг и Фишинг**

**Кардинг** - способ мошенничества с использованием банковских карт. Преступники похищают реквизиты карты со взломанных серверов интернет-магазинов, платежных систем или с персонального компьютера пользователя.

#### **Фишинговые сообщения** - это уведомления,

отправленные от имени администраторов банковских или других платежных систем. Они призывают пользователей пройти по фальшивой ссылке, чтобы украсть конфиденциальные данные. Действия подобного рода нацелены на банковский счет или учетную запись в виртуальной платежной системе. Как только преступники получают необходимую им информацию, они моментально используют ее для доступа к банковскому счету.

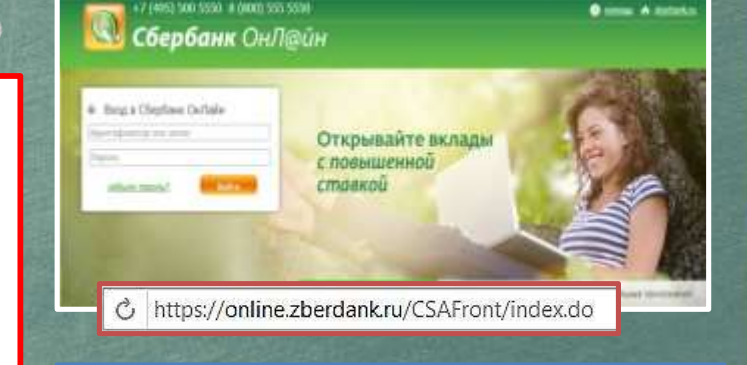

#### citibank

Уведомление о получении платежа Зарегистрировано за номером EM202-16

интернета

#### Уважаемый клиент.

20 сентября 2004г. на Ваш текущий счет был получен перевод в иностранной валюте на сумму, превышающую USD2,000. В соответствии с Пользовательским соглашением CitibankR Online, Вам необходимо подтвердить этот перевод для его успешного зачисления на Ваш текущий счет. Для подтверждения платежа просим Вас зайти в программу управления Вашим счетом CitbankR. Online и следовать предложенным инструкциям. Если подтверждение не будет получено в течение 48 часов, платеж будет возвращен отправителю.

#### Для входа в программу CitiBankR Online, нажмите сюда >>

С уважением. Служба CitibankR Alerting Service

ПОЖАЛУЙСТА, ИЕ ОТВЕЧАЙТЕ НА ЭТО ОПОВЕЩЕНИЕ. гологических соцентрации и в него колоно состояния с северо состояния (200 м). На после после политических пол<br>Для после на политических состояний и политических состояний с состояний состояний состояний состояний и полу to a since it wave this items entropies

# **Осторожно, МОШЕННИКИ! Предупреждён – значит, вооружён**

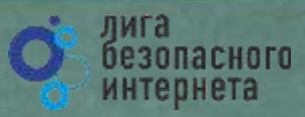

**«Нигерийские» письма, невероятная удача и попрошайки!**

#### **Уведомления о выигрыше:**

В письме сообщается о том, что ты выиграл крупную сумму денег. Цель мошенника выманить у тебя деньги за получение выигрыша. Обычно он списывает это на налог. Потеряв бдительность, ты можешь перевести крупную сумму на счет мошенников.

## **Попрошайничество:**

Мошенники давят на жалость и отправляют письма с просьбой о помощи якобы от благотворительных организаций или нуждающихся людей.

В действительности такие сообщения содержат ссылки на реальные организации и фонды, но реквизиты для перечисления денежных средств указываются ложные**.**

#### *«Нигерийские»* **письма:**

В тексте такого письма обычно содержится информация о том, что у автора письма есть много денег, полученных не совсем законным путём, и поэтому он не может хранить деньги на счету в банках своей страны. Ему срочно необходим счет за рубежом, куда можно перечислить деньги. Авторы подобных писем попросят тебя обналичить крупную денежную сумму, в качестве вознаграждения обещая от 10% до 30% от заявленной в письме суммы. Идея мошенничества заключается в том, что пользователь предоставит доступ к своему счету, с которого позже будут списаны все денежные средства.

PLEASE INEED YOUR HELP MISS SUSSAN DUNGA. ABIDIAN, COTE DIVOIRE, FROM SUSSAN DUNGA.

My name is Miss Sussan dunga. The only daughter of Late General Mohammed dunga the former Director of military inteligence and special acting General Manager of the Sieria Leone Diamond mining coperation (SLDMC'). I amcontacting you to seek your good assistance to transfer and invest USD 18 million belonging to my late father which is deposited in a bank in Abidyan. This money is revenues from

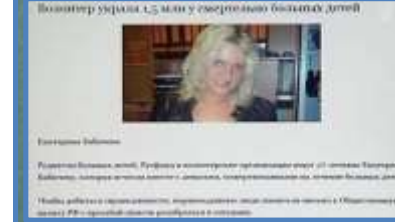

# **Защита от мошенничества!**

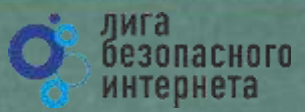

**Чтобы не стать жертвой мошенника, соблюдай простые правила:** 

*Удаляй письма, которые содержат не относящуюся к тебе информацию, связанную с денежными средствами, особенно от неизвестных людей.*

*Не будь слишком доверчивым, проверяй всю информацию, содержащую просьбы о помощи, иначе помощь потом потребуется тебе самому.*

*Не сообщай посторонним лицам свои персональные данные, номера счетов, пин-коды и т.п.*

*Не переходи по ссылкам, указанным в подозрительных письмах.*

citibank

Логин

Пароль:

В запомнить меня

Прочитать

Волонтер украла 1,5 млн у смертельно больных детей Уведомление о получении плате: Зарегистрировано за номером ЕМ202-

Уважаемый клиент,

20 сентября 2004г. на Ваш текущий счет был получен перевод в иностранной валюте на сумму, превышающую USD2,000. В соответствии с Пользовательским соглашением CitibankR Online, Вам необходимо подтвердить этот перевод для его успешного зачисления на Ваш текущий счет. Для подтверждения платежа просим Вас зайти в программу управления Вашим счетом CitibankR Online и следовать предложенным инструкциям. Если подтверждение не будет получено в течение 48 часов, платеж будет возвращен отправителю.

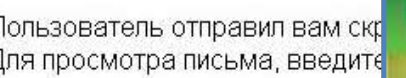

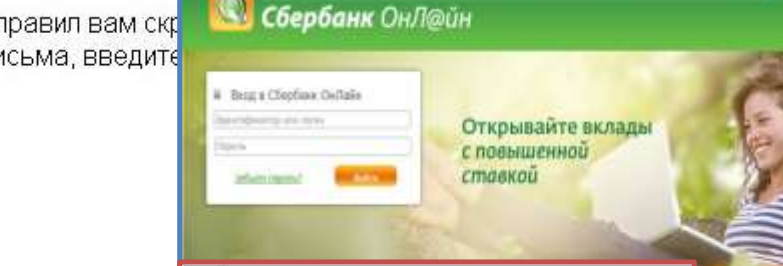

Бабачеву, которые исчесла внесте с деватами, повортиманными на лет

71400 500 5550 8 0000 555 5550

Болуна Бабены

♂ https://online.zberdank.ru/CSAFront/index.do

Годинева бальных детей, Русфакд и колонееректик организации индук 27. летного Експералар

From: Information Desk <info@euroonlinelottery.com> Subject: EU / Commonwealth Lottery Promotions

Your email address was selected to claim the sum of \$500,000.00 in the 2011 lottery.

To claim your prize, please contact our agent in Lagos, Nigeria. Contact person: Mr. Marshall Ellis e-mail: marshallellis11@live.com Phone: +2348036954742

Congratulations!

#### Coordinator)  $0$  from A states

PLEASE I NEED YOUR HELP MISS SUSSAN DUNGA. ABIDJAN, COTE D'IVOIRE, FROM SUSSAN DUNGA,

My name is Miss Sussan dunga. The only daughter of Late General Mohammed dunga the former Director of military inteligence and special acting General Manager of the Sieria Leone Diamond mining coperation (SLDMC). I am contacting you to seek your good assistance to transfer and

**12**

# **Как ВИРТУАЛЬНАЯ сеть может влиять на РЕАЛЬНУЮ жизнь**

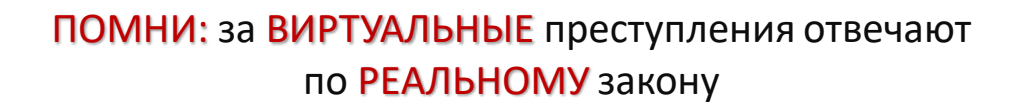

- ст. 272 УК РФ Неправомерный доступ к компьютерной информации (до 5 лет лишения свободы);
- ст. 273 УК РФ Создание, использование и распространение вредоносных программ для ЭВМ (5 лет лишения свободы);
- ст. 274 УК РФ Нарушение правил эксплуатации ЭВМ, систем ЭВМ или их сети (до 5 лет лишения свободы);
- ст. 129 Клевета (до 5 лет лишения свободы);
- ст. 130 Оскорбление (до 3 лет лишения свободы);
- ст. 159 Мошенничество (до 10 лет лишения свободы);
- ст. 165 Причинение имущественного ущерба путем обмана или злоупотребления доверием (до 5 лет лишения свободы);
- ст. 146 Нарушение авторских и смежных прав (до 10 лет лишения свободы);

KOAEKC PO

- ст. 242 Незаконное распространение порнографических материалов или предметов ( до 5 лет лишения свободы);
- ст. 242 (1) Изготовление и оборот материалов или предметов с порнографическими изображениями несовершеннолетних (до 15 лет лишения свободы).

лига<br>безопасного интернета

# Запомни простые правила безопасности:

лига безопасного интернета

- $\bullet$ Не уверен в своих знаниях? Используй учетную запись с ограниченными правами!
- Не работай от имени администратора (root) это убережет от большинства заражений;
- без необходимости не делай «джелбрейк», «разлочку», «рутование»

Используй  $\bullet$ антивирусную защиту (лучше бесплатный антивирус, чем никакого; коммерческие программы предоставляют дополнительные функции и удобства); Регулярно обновляй  $\bullet$ 

- систему и антивирус;
- Настрой дополнительные функции (блокировку рекламы в браузере, функции антифишинга, блокировку всплывающих окон, режим безопасного поиска);
- Используй официальное лицензионное и (или) свободное программное обеспечение;

Учитывай рекомендации программ защиты (не заходи на сайты, которые помечены как опасные, не открывай файлы, которые блокирует антивирус); Ограничивай время работы в Интернете - живи реальной жизнью!

Подробнее о правилах читай в Энциклопедии безопасности

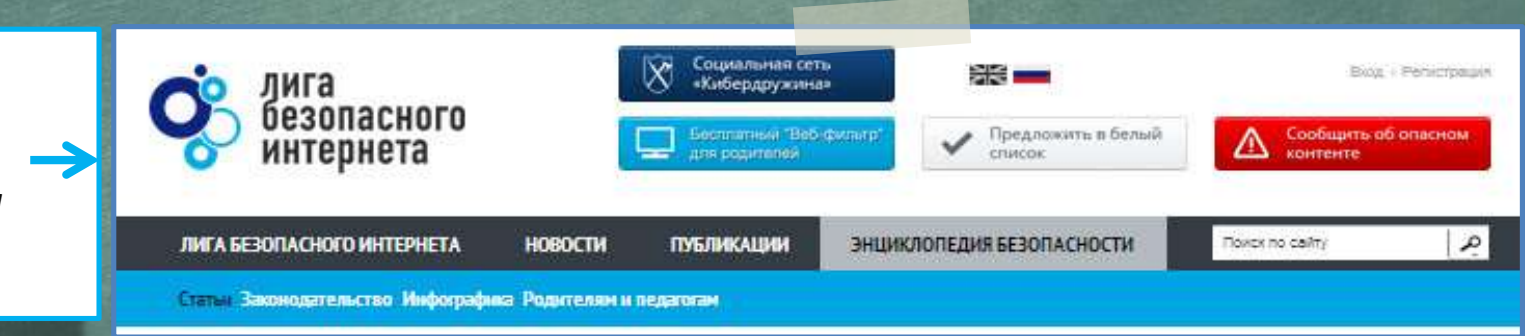

http://www.ligainternet.ru/encyclopedia-of-security

# **Вопросы для обсуждения**

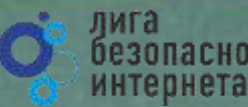

- **Чем опасны сайты подделки?**
- **Как распознать подделку?**
- **Что такое Спам? Как бороться со Спамом?**
- **Какие существуют методы блокировки Спам рекламы?**
- **Что относится к персональным данным, а что к личной (конфиденциальной) информации?**
- **Какую информацию можно публиковать в сети?**
- **Почему не стоит публиковать свои полные данные?**
- **Анонимность в сети: правда или вымысел?**
- **Какие правила поведения в сети нужно соблюдать?**
- **Какие опасности подстерегают нас в открытых сетях?**
- **Как не стать жертвой преступника при использовании открытых сетей?**
- **Какие правила пользования чужой техникой нужно помнить?**
- **Лицензионное соглашение/правила пользования: читать или нет?**
- **Почему важно знать правила использования программного продукта/интернет-ресурса?**
- **Виды Интернет-мошенничества (объекты мошенничества)?**
- **Какие виды преступлений распространены в Интернете?**
- **Как не стать жертвой киберпреступника?**

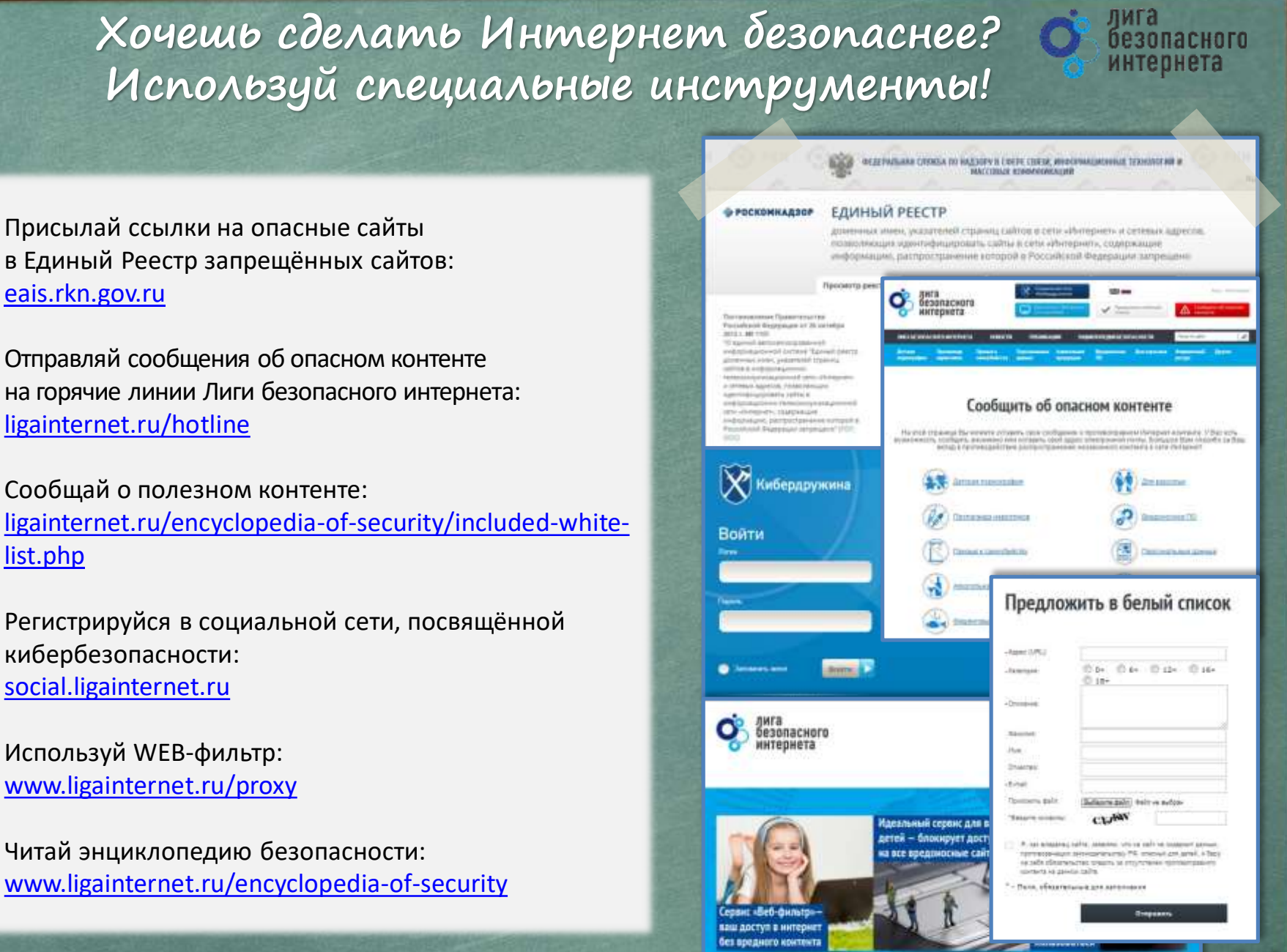

**16**

# **Лига безопасного интернета Мы делаем интернет чище**

**Выявляем и блокируем опасный контент, способствуем поимке киберпреступников** 

## **Поддерживаем полезные сайты и способствуем их развитию**

## **Представляем Россию в мире**

**Разрабатываем и бесплатно внедряем полезное программное обеспечение**

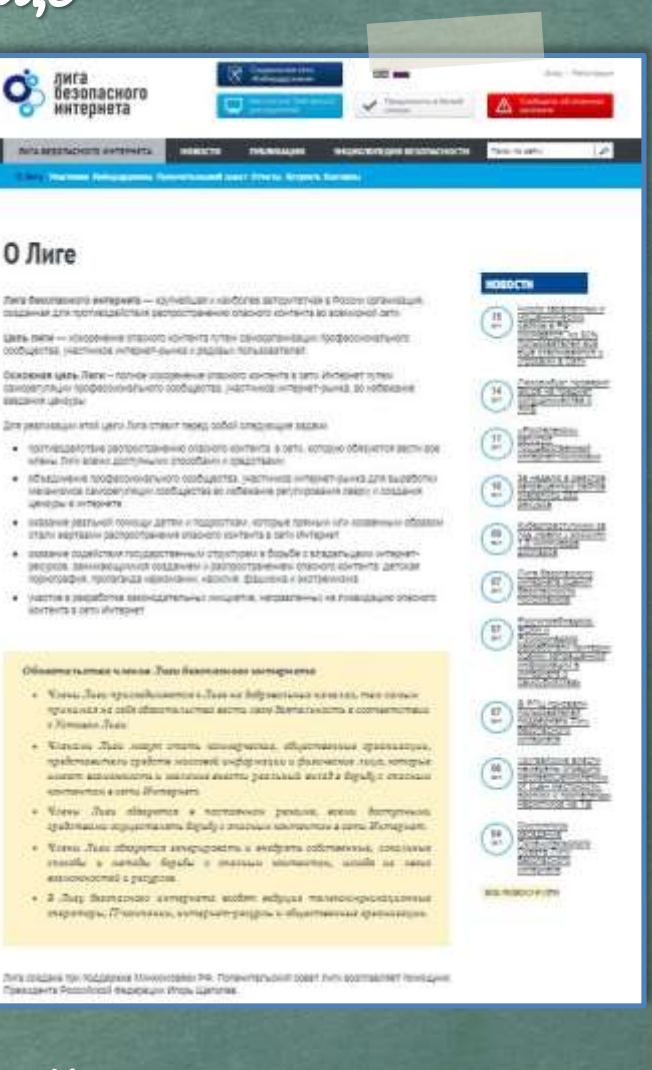

нига

оезопасного интернета

**Подробнее о нас читайте на сайте: WWW.LIGAINTERNET.RU**

Горячая линия Волгоградского регионального отделения «Кибердружина» создано на базе кафедры информационной безопасности ВолГУ Телефон: 46-03-68, 8-917-330- 83-41 Электронная почта: vkd134@yandex.ru

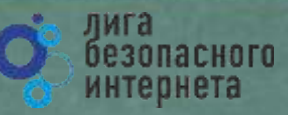

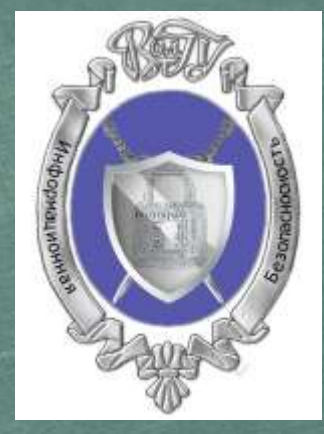

# **Спасибо за внимание!**

**WWW.LIGAINTERNET.RU**